Министерство образования и науки Российской Федерации Федеральное государственное бюджетное образовательное учреждение Высшего профессионального образования «Удмуртский государственный университет» Институт экономики и управления Кафедра экономики и социологии труда

# МЕТОДИЧЕСКИЕ УКАЗАНИЯ

по выполнению курсовой работы по дисциплине «Информационные системы в управлении социально-трудовой сферой» для студентов специальности 060200 «Экономика труда» очной и заочной формы обучения

Ижевск, 2012

«УТВЕРЖДАЮ» Зам. директора ИЭиУ УдГУ по учебно-методической работе

\_\_\_\_\_\_\_\_\_\_\_\_\_О. А. Воробьева « $\qquad \qquad$  »  $\qquad \qquad$  2012 г.

 Методические указания по выполнению курсовой работы по дисциплине «Информационные системы в управлении социально-трудовой сферой» студентами специальности 060200 «Экономика труда» разработаны на кафедре «Экономика и социология труда» в соответствии с Государственным образовательным стандартом.

Составители: к.э.н., доцент Плетнева Т.В.

Методические указания рассмотрены и одобрены:

- на заседании кафедры экономики и социологии труда Зав. кафедрой, к.э.н. доцент Н. Н. Олимских

# Содержание

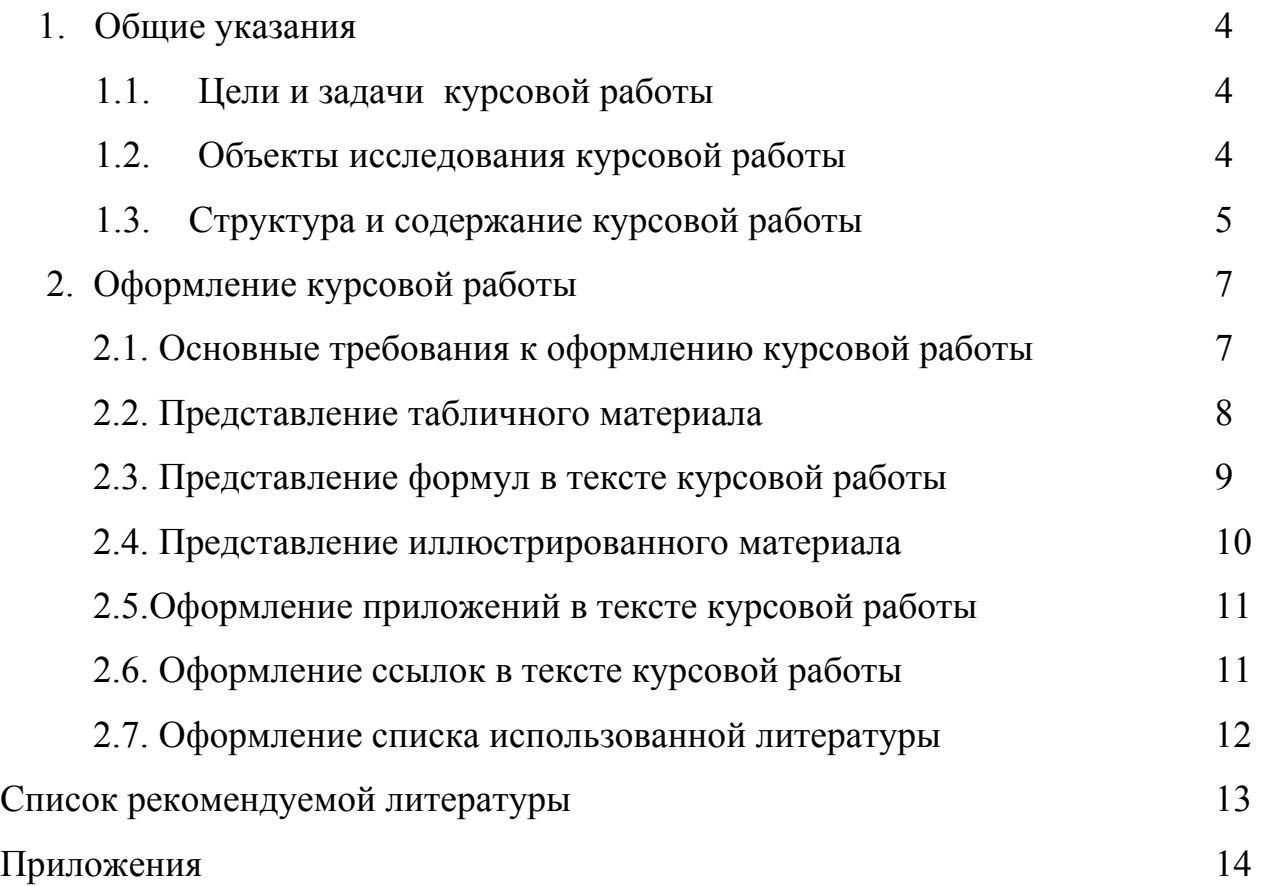

### 1. Общие указания

# 1.1. Цели и задачи курсовой работы

Целью курсовой работы является:

- расширение и углубление знаний по дисциплине за счет самостоятельного изучения дополнительной информации теоретического и практического характера;
- развитие навыков самостоятельного решения социально-трудовых проблем, овладение методами исследования и экспериментирования на основе существующих в современной теории и практике подходов.

Курсовая работа выполняется на основе глубокого изучения научных достижений и практического опыта с использованием специальной литературы (учебников, учебных пособий, монографий, периодических изданий, нормативных документов и т.п.).

Руководитель курсовой работы:

- систематически проводит со студентом беседы и консультации;
- назначает и отслеживает этапы выполнения курсовой работы в соответствии с установленными сроками;
- при написании студентом курсовой работы в соответствии с требованиями, руководитель курсовой работы оценивает её по четырехбальной системе, выставляет оценку в зачетную книжку и ведомость.

### 1.2. Объекты исследования курсовой работы

Объектами исследования при написании курсовой работы могут быть организации любой формы собственности, территориальное образование (город, район, республика, регион и т.д.), а также рынок труда. Предметом исследования - направления социально-трудовой сферы, а именно:

- социально-демографические процессы;
- состояние рынка труда, занятости и безработицы;
- доходы населения;
- уровень жизни и социальная защита населения;
- условия оплаты труда;
- социально-трудовые отношения;
- качество труда.

Студент самостоятельно выбирает тему в зависимости от специфики материала, подлежащего обработке. При изучении вопросов предмета исследования должен быть использован один из интегрированных пакетов обработки социально-трудовой информации: SPSS, БОСС-Кадровик, STATGRAPHICS Plus.

В случае нарушения студентом данного требования курсовая работа аннулируется и возвращается на повторное написание с изменением темы и объекта исследования.

### 1.3. Структура и содержание курсовой работы

Курсовая работа должна включать титульный лист, содержание, введение, основную часть, заключение, список использованной литературы, приложения.

Образец титульного листа приведен в приложении 1.

Лист «Содержание» должен отражать наименование всех имеющихся в работе глав, параграфов с указанием номеров страниц, с которых начинаются выделяемые структурные части работы.

Во введении (объем 1,5-2 страницы) должна быть показана актуальность выбранной темы, определены объект работы, цель и задачи курсовой работы.

Основная часть курсовой работы должна содержать теоретический и практический материал, соответствующий теме курсовой работы.

В первой главе дается краткая характеристика объекта исследования.

Вторая глава отражает состояние рассматриваемой проблемы в организации (территориальном образовании, рынке труда).

При этом необходимо использовать различные способы и приемы экономического и логического анализа, приводя при этом соответствующие аналитические расчеты, графики и табличные материалы.

Третья глава должна содержать этапы решения поставленной проблемы с помощью автоматизированной системы в управлении социально-трудовой сферы с описанием подготовки и обработки данных.

Практические предложения, сформулированные по результатам обработки и анализа данных, полученных с помощью интегрированных пакетов, должны быть экономически обоснованы и приведены в последнем параграфе практической главы курсовой работы.

Заключение должно содержать краткие выводы и результаты работы.

В списке использованной литературы, в соответствии с требованиями по его оформлению, приводится основная литература, использованная при написании курсовой работы.

### 2. Оформление курсовой работы

#### 2.1. Основные требования к оформлению курсовой работы

Оформление курсовой работы является одним из важных этапов ее написания, неправильное или небрежное оформление приводит к снижению оценки.

 Существует ряд требований и правил, предъявляемых к оформлению таблиц, формул, графического материала и библиографии.

 Текст курсовой работы должен быть отпечатан на компьютере на одной стороне стандартного листа белой бумаги формата А4 через полтора межстрочных интервала с использованием шрифта Times New Roman Cyr  $\mathcal{N}_2$  14. Поля левое –30 мм, правое – 15 мм, верхнее – 20 мм, нижнее –20 мм. Отступ красной строки — 1,27 см. Отступы до и после абзаца — 0. Выравнивание — по ширине.

Примерный объем дипломной работы без приложений 30-40 страниц.

Титульный лист является первым листом курсовой работы и заполняется по форме, приведенной в приложении 1.

Титульный лист и содержание включаются в общую нумерацию работы, но не нумеруются. На последующих страницах номер проставляется в правом верхнем углу.

Слова «Содержание», «Введение», «Заключение» записываются строчными буквами. Эти заголовки не нумеруются. Выравнивание – по центру.

Текст основной части работы делят на главы, пункты (параграфы) и подпункты. Заголовки глав печатаются прописными буквами без выделения и подчеркивания. Выравнивание – по центру.

Заголовки пунктов (параграфов) печатаются строчными буквами (кроме первой прописной) без выделения и подчеркивания. Переносы слов не допускаются. Точку в конце заголовков не ставят. Расстояние между заголовком и текстом – один полуторный интервал. Отступ красной строки – 1,27. Выравнивание – влево.

Пункты (параграфы) нумеруются арабскими цифрами в пределах каждой главы. Номер параграфа состоит из номера главы и параграфа, разделенных точкой. В конце номера параграфа должна быть точка, например, 2.3. (третий пункт (параграф) второй главы).

Подпункты нумеруются арабскими цифрами в пределах каждого параграфа. Номер подпункта состоит из номеров главы, параграфа и подпункта, разделенных точкой. В конце номера должна стоять точка, например, 1.1.2. (второй подпункт первого параграфа первой главы).

Заголовки глав и параграфов дипломной работы должны точно отражать содержание относящегося к ним текста. Нельзя включать в заголовок сокращенные слова и аббревиатуры. Любой заголовок в научном тексте должен быть по возможности кратким, т.е. он не должен содержать лишних слов. Однако недопустимы заголовки, состоящие из одного слова, т.к., чем короче заголовок, тем шире он по своему содержанию.

Абзацы одного параграфа или главы должны быть по смыслу последовательно связаны друг с другом. Число самостоятельных предложений в абзаце различно и колеблется в широких пределах, определяемых сложностью передаваемой мысли.

Каждую главу следует начинать с новой страницы. Главы должны иметь порядковую нумерацию в пределах всей работы и обозначаться арабскими цифрами с точкой на конце (слово «глава» не пишется).

### 2.2. Представление табличного материала

Приведенные в курсовой работе таблицы должны являться результатом обработки и анализа цифровых показателей. Как правило, после таких таблиц делается обобщение (текстовый вывод), которое вводится в текст словами: «таблица позволяет сделать вывод, что ...», «из таблицы видно, что…» и т.п.

Все таблицы (если их несколько) нумеруются арабскими цифрами в пределах всей работы. Слово «таблица» с порядковым номером (при этом знак № не ставится) пишется в правом верхнем углу, а название таблицы располагают посередине страницы непосредственно над самой таблицей и пишут с прописной буквы без точки в конце. Например:

Таблица 5.

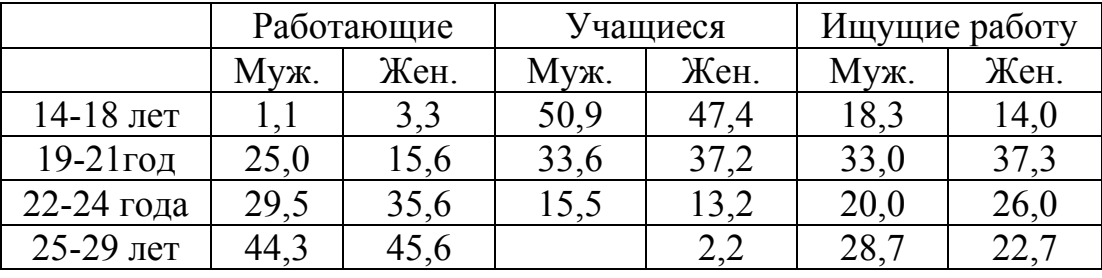

Анализ распределения респондентов по полу,%

При переносе части таблицы на другой лист в правом верхнем углу необходимо пометить слова «Продолжение табл. 5».

## 2.3. Представление формул в тексте курсовой работы

Формулы нумеруют арабскими цифрами в пределах всей работы. В круглых скобках в крайнем правом положении на строке. Пояснения значений символов и цифровых коэффициентов следует приводить непосредственно под формулой в той же последовательности, в которой они даны в формуле. Значение каждого символа и цифрового коэффициента следует давать с новой строки. Первую строку пояснения начинают со слова «где» без двоеточия. Ссылки на формулы указывают порядковым номером формулы в скобках, например, «…в формуле (2)». Если в отчете только одна формула или уравнение, их не нумеруют.

Уравнения и формулы следует выделять из текста в отдельную строку. Выше и ниже каждой формулы или уравнения должно быть оставлено не менее одной свободной строки. Если уравнение не умещается в одну строку, оно должно быть перенесено после знака равенства (=) или после знаков плюс (+), минус (-), умножения (×), деления (÷), или других математических знаков.

2.4.Представление иллюстрированного материала

Все иллюстрации (схемы, графики, чертежи) в работе должны быть пронумерованы арабскими цифрами в пределах всего отчета.

Каждая иллюстрация снабжается подрисуночной подписью состоящей как правило из трех основных элементов:

- наименование, обозначаемого сокращенным словом «Рис. »;
- порядкового номера иллюстрации, который указывается без знака № арабскими цифрами;
- тематического заголовка иллюстрации;

Пример:

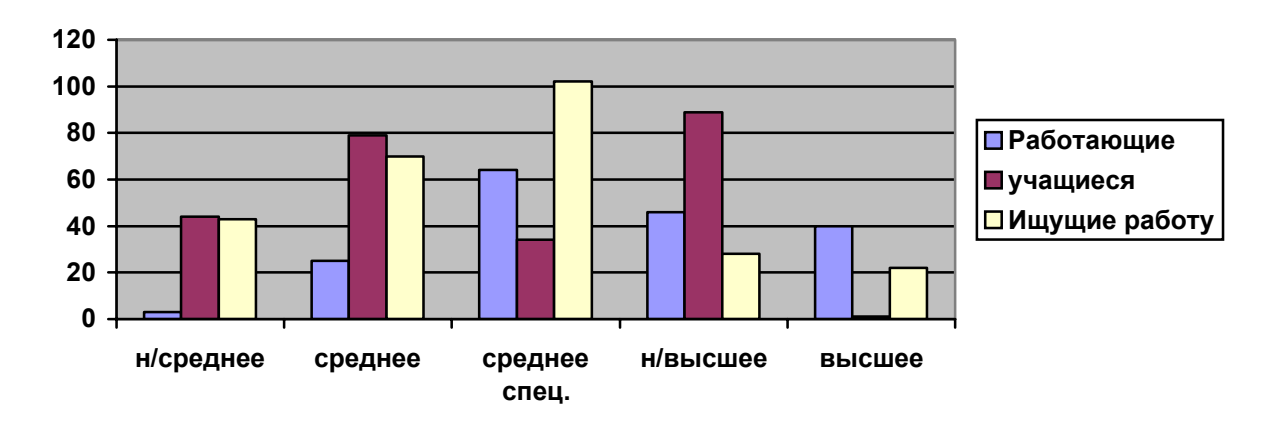

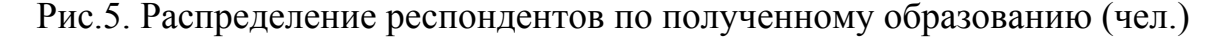

Иллюстрацию следует выполнять на одной странице. Если иллюстрация не умещается на одной странице, можно переносить ее на другие страницы, при этом название иллюстрации помещают на первой странице, поясняющие данные – к каждой странице и под ними указывают «Рис. , лист ».

Ссылки на иллюстрацию в тексте помещают либо в виде заключенного в круглые скобки выражения «(рис.5)», либо в виде оборота типа: «…как это видно на рис.5» или «…как это видно из рис.5».

### 2.5.Оформление приложений в тексте курсовой работы

Приложения оформляют как продолжение работы или отдельной книгой. Каждое приложение должно начинаться с новой страницы и иметь содержательный заголовок, напечатанный прописными буквами. В правом верхнем углу над заголовком прописными буквами должно быть напечатано слово «ПРИЛОЖЕНИЕ». Если в работе более чем одно приложение, их нумеруют последовательно арабскими цифрами.

При оформлении приложений отдельной частью (книгой) на титульном листе под названием работы печатается прописными буквами слово «ПРИЛОЖЕНИЯ». Нумерация сохраняется сквозная (нумеруются все страницы приложения).

Если в качестве приложения в отчете используется документ, имеющий самостоятельное значение и оформляемый согласно требованиям к документу данного вида, его вкладывают в работу без изменений в оригинале. На титульном листе документа в правом верхнем углу печатают слово «ПРИЛОЖЕНИЕ» и проставляют его номер, а страницы, на которых размещен документ, включают в общую нумерацию страниц работы.

2.6. Оформление ссылок в тексте курсовой работы

Ссылки в тексте на источники допускается приводить в подстрочном примечании (при использовании цитат или цифровых данных) или

указывать порядковый номер по списку использованной литературы, выделенной квадратными скобками. Оформление ссылок в подстрочном примечании на страницах курсовой работы осуществляется в соответствии с требованиями оформления списка использованной литературы. Отличительная особенность оформления ссылки – указание не всего объема первоисточников, как в списке использованной литературы, а только страницы, на которой помещена цитата, используемая по тексту работы. Пример оформления ссылки: «………(текст цитаты)……» [2, с.58]

### 2.7. Оформление списка использованной литературы

Сведения об источниках следует располагать в порядке появления ссылок на источники в тексте курсовой работы и нумеровать арабскими цифрами с точкой.

Сведения о книгах (монографии, учебники, справочники и т.п.) должны включать: фамилию и инициалы автора (авторов), название книги, город, издательство, год издания, количество страниц. При наличии трех и более авторов допускается указывать фамилию и инициалы только первого из них и слова « и др». Наименование места издания (город) необходимо приводить полностью в именительном падеже, допускается сокращение названия только двух городов – Москва (М) и Санкт-Петербург (СПб). Например:

- 1. Компьютерные системы в сети.Учебник/Под ред. В.П.Косарева и Л.В. Еремина. М.: Финансы и статистика, 2000.
- 2. Костров А.В. Информационный менеджмент: Учебное пособие. М.: Финансы и статистика, 2000.

# Список рекомендуемой литературы

- 1. Экономика труда (экономика социально-трудовых отношений). / под ред. Волгина Н.А., Одегова Ю.Г. – М.: ИНФРА-М, 2003, 2006.
- 2. Руденко Г.Г., Кулапов М.Н. и др. Рынок труда. Учебник. М., 2003
- 3. .Абросимов А.Г., Абрамов Н.В., Мотовилов Н.В., Корпоративные экономические информационные системы, уч. пос. СГЭА, 2005.
- 4. Информационные системы и технологии в экономике. Учебник 2-е изд. доп. и перераб./Т.П.Барановская, В.И.Лайко, М.И.Семенов, А.И.Трубилин. Под. ред. В.И.Лайко.- М: Финансы и статистика, 2005
- 5. Таненбаум Э. Компьютерные сети СПб: Питер, 2007
- 6. Таненбаум Э. Современные операционные системы– СПб: Питер, 2002
- 7. Семенов М.И., Трубилин И.Т., Лойко В.И и др. Автоматизированные информационные технологии в экономике. Учебник. - М: Финансы и статистика, 2003
- 8. Уткин В.Б., Балдин К.В. Информационные системы и технологии в экономике Учеб. для вузов..- М. ЮНИТИ-ДАНА, 2005
- 9. Информационные системы и технологии в экономике и управлении./Под редакцией В. В. Трофимова. – М: Изд. «Высшее образование» -2007.
- 10. Автоматизированные информационные технологии в экономике./Под ред. Г. А. Титоренко. – М: ЮНИТИ, 2006
- 11.А. Г. Ивасенко, А. Ю. Гридасов, В. А. Информационные технологии в экономике и управлении. Учебное пособие. – М. Изд. «КноРус», 2007
- 12.Коноплева И.А., Хохлова О.А., Денисов А.В. Информационные технологии. /Под ред. Коноплевой И.В. –М. Изд. «Проспект», 2007

# Дополнительная литература

- 1. Информационные технологии (для экономиста) Учеб.пособие Под ред.Волкова А.К.. - Волков, А.К - М. ИНФРА-М 2001
- 2. Е. Колмановская, CompTek International, Яndex: система русского поиска Internet/Intranet.
- 3. Поляков И.А., Ремизов К.С. Справочник экономиста по труду. М.:Экономика, 1988.

Ресурсы Internet:

- 1. Информационно-поисковые системы. http://www.comptek.ru/yandex/yand\_about.html
- 2. Аликберов А. Поисковые машины. http://citforum.ru/win/internet/search/index.shtml

Образец титульного листа

Министерство образования и науки Российской Федерации ФГБОУ ВПО «Удмуртский государственный университет» Институт экономики и управления Кафедра «Экономика и социология труда»

# КУРСОВАЯ РАБОТА

на тему "\_\_\_\_\_\_\_\_\_\_\_\_\_\_\_\_\_\_\_\_\_\_\_\_\_ "

Выполнил

Студент гр.060200-55

Руководитель

к.э.н., доцент Т. В. Плетнева

# Пример содержания курсовой работы на тему "Текучесть кадров как показатель неудовлетворенности трудом на примере ООО ТПФ «Диана»"

### Содержание

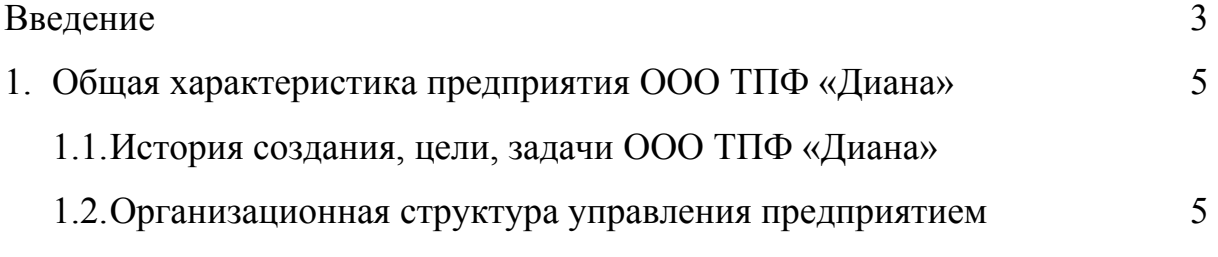

- 1.3.Основные виды деятельности
- 2. Удовлетворенность трудом как элемент планирования персонала организации
	- 2.1. Анализ трудового потенциала организации
	- 2.2. Социологическое исследование социально-трудовых процессов (постановка проблемы, выдвижение гипотез, репрезентативность выборки, выбор метода сбора данных, разработка анкеты)
- 3. Основные направления совершенствования кадровой политики
	- 3.1.Подготовка и обработка данных с помощью SPSS
	- 3.2.Предложения по повышению удовлетворенности труда в организации

Заключение

Список литературы

Приложения

# Пример содержания курсовой работы на тему

# "Развитие молодежного рынка труда в Удмуртской Республике "

## Содержание

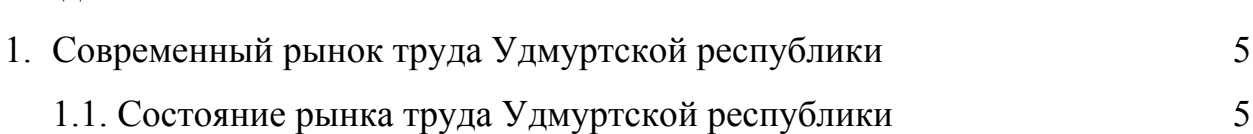

- 1.2. Социально уязвимые категории населения на республиканском рынке труда
- 1.3. Факторы, влияющие на занятость на региональном рынке труда
- 2. Анализ факторов, влияющих на занятость, молодежи на региональном рынке труда
	- 2.1. Характеристика молодежного рынка труда Удмуртской республики
	- 2.2. Социологическое исследование молодежного рынка труда (см. п.2.2. приложение 2)
- 3. Совершенствование механизмов регулирования молодежного регионального рынка труда
	- 3.1. Использование программного комплекса SPSS для подготовки и обработки данных по занятости молодежи на рынке труда Удмуртской Республики
	- 3.2. Разработка предложений по регулированию качества занятости молодежи

Заключение

Введение

Список литературы

Приложения

3

Пример содержания курсовой работы на тему

"Кадровые операции с использованием программного комплекса БОСС-

Кадровик на примере ОАО «Белкамнефть» "

# Содержание

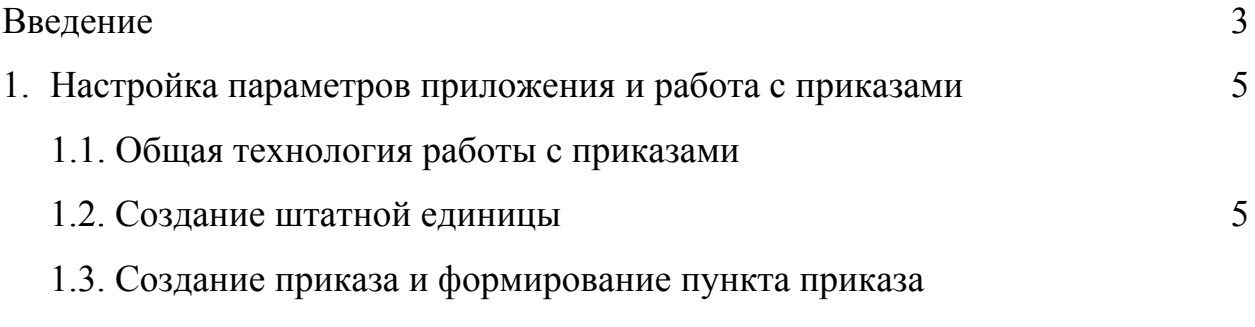

- 2. Выполнение кадровых операций
	- 2.1. Учет движения кадров: прием на работу, перевод, временное замещение, увольнение, временное совмещение должностей

Контроль трудовой дисциплины: поощрения, взыскания, снятие взыскания

Учет неявок: отпуска, командировки, больничные, прогулы

- 3. Предложения по совершенствованию кадровой политики предприятия
	- 3.1. Развитие персонала организации и формирование кадрового резерва
	- 3.2. Основные предложения по совершенствованию управления персоналом в организации

Заключение

Список литературы

Приложения

### Перечень рекомендуемых тем курсовой работы

- 1. Выявление и оценка резервов роста производительности труда на предприятии.
- 2. Анализ состояния охраны труда на предприятии и оценка ее эффективности в организации.
- 3. Анализ и эффективность программы подготовки и переподготовки кадров на предприятии.
- 4. Кадровые операции с использованием программного пакета «Statgraphics Plus for Windows» на предприятии.
- 5. Особенности адаптации молодых специалистов на предприятии.
- 6. Анализ процессов стимулирования и мотивации персонала в организации.
- 7. Оценка работниками эффективности деятельности службы управления персоналом на предприятии.
- 8. Удовлетворенность оплатой труда работников предприятия.
- 9. Анализ эффективности управления персонала предприятия.
- 10. Анализ работы с кадровым резервом на предприятии.
- 11. Анализ кадровой политики организации.
- 12. Текучесть кадров как показатель неудовлетворенности трудом на предприятии.
- 13. Социологическое исследование трудового коллектива предприятия.
- 14. Удовлетворенность системой регламентации труда в организации.
- 15. Удовлетворенность организации труда на рабочем месте.
- 16. Факторы изменения социально-психологического климата трудового коллектива.
- 18. Оценка системы стимулирования труда на предприятии,